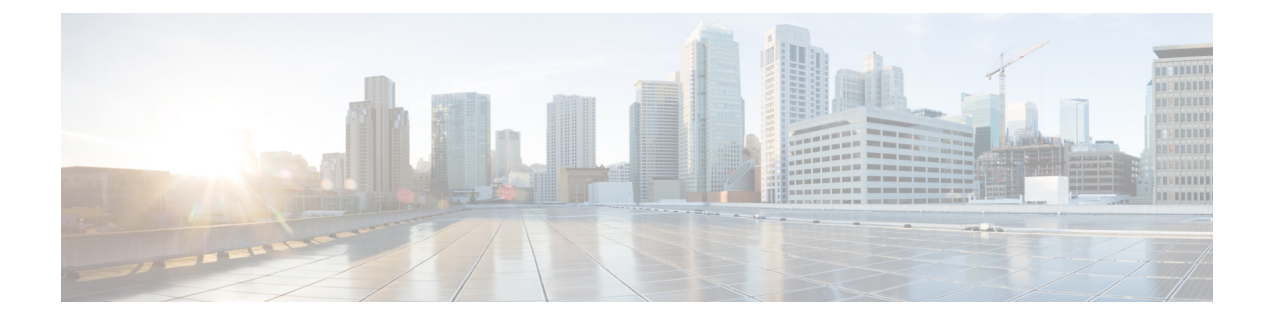

# **Increasing CPU threshold from 30 to 70**

- Feature [Summary](#page-0-0) and Revision History, on page 1
- Feature [Changes,](#page-0-1) on page 1

## <span id="page-0-0"></span>**Feature Summary and Revision History**

#### **Summary Data**

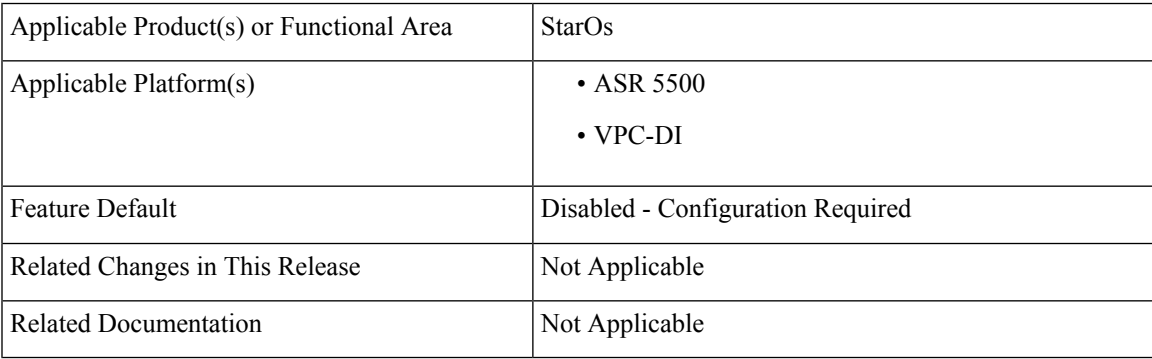

#### **Revision History**

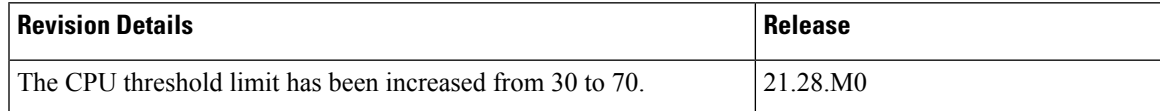

### <span id="page-0-1"></span>**Feature Changes**

**Previous Behavior**: For CPU usage, the threshold limit was 30.

**New Behavior**: There has been an increase in the CPU threshold limit from 30 to 70.

**Impact on the Customer** : Through the CLI, the customer has now set a higher CPU threshold value.

 $\mathbf I$